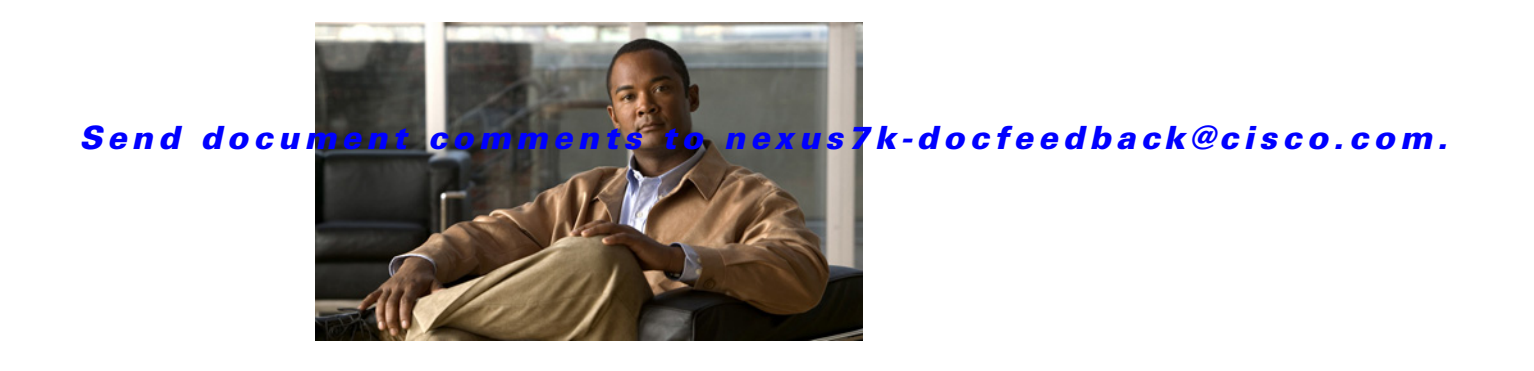

# **L Commands**

This chapter describes the Cisco NX-OS Multiprotocol Label Switching commands that begin with L.

### **label allocate global**

To configure local label allocation filters for the Multiprotocol Label Switching (MPLS) Label Distribution Protocol (LDP), use the **label allocate global** command. To return to the default setting, use the **no** form of this command.

**label allocate global** {**all-routes** | **host-routers | prefix-list** *prefix-list*}

**no label allocate global** {**all-routes** | **host-routers | prefix-list** *prefix-list*}

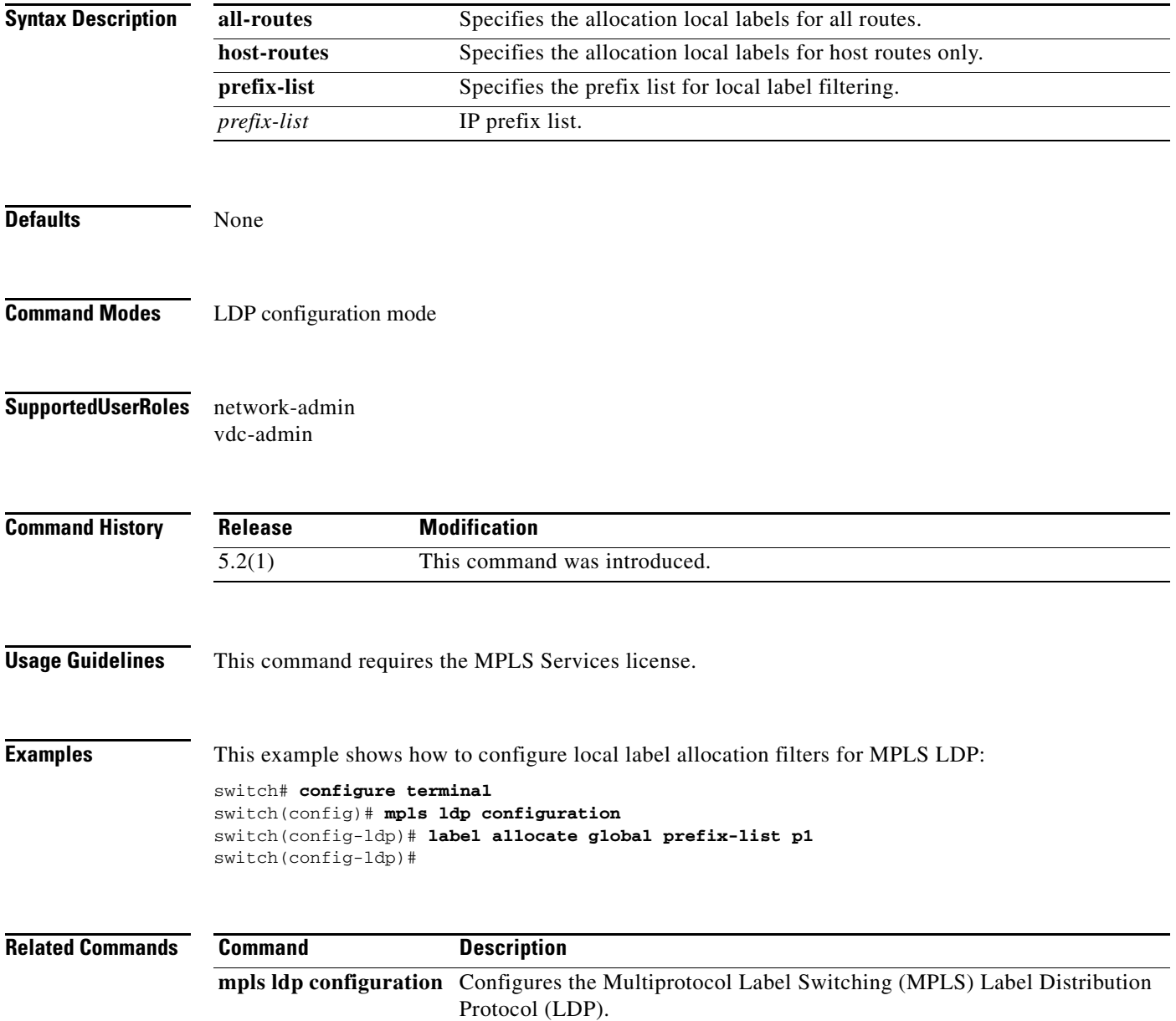

### **link-management timers**

To configure the link management hold timers, use the **link-management timers** command. To return to the default setting, use the **no** form of this command.

**link-management timers** {**bandwidth-hold** *sec* **| periodic-flooding** *sec*}

**no link-management timers**

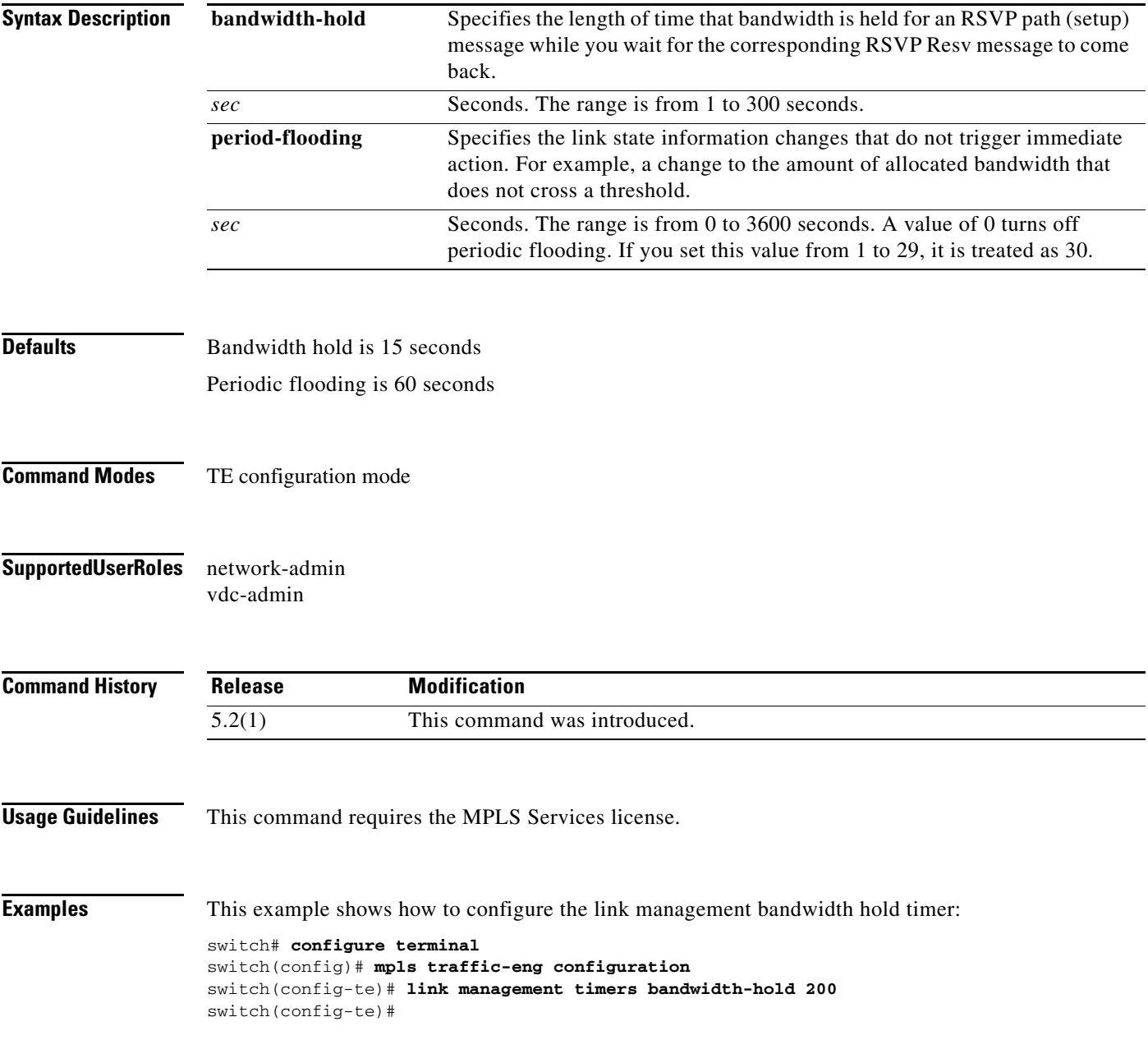

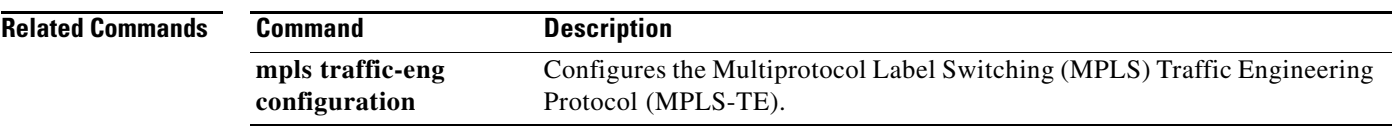

# **list (LSP attribute configuration mode)**

To display the contents of the label switched path (LSP) attribute list, use the **list** command.

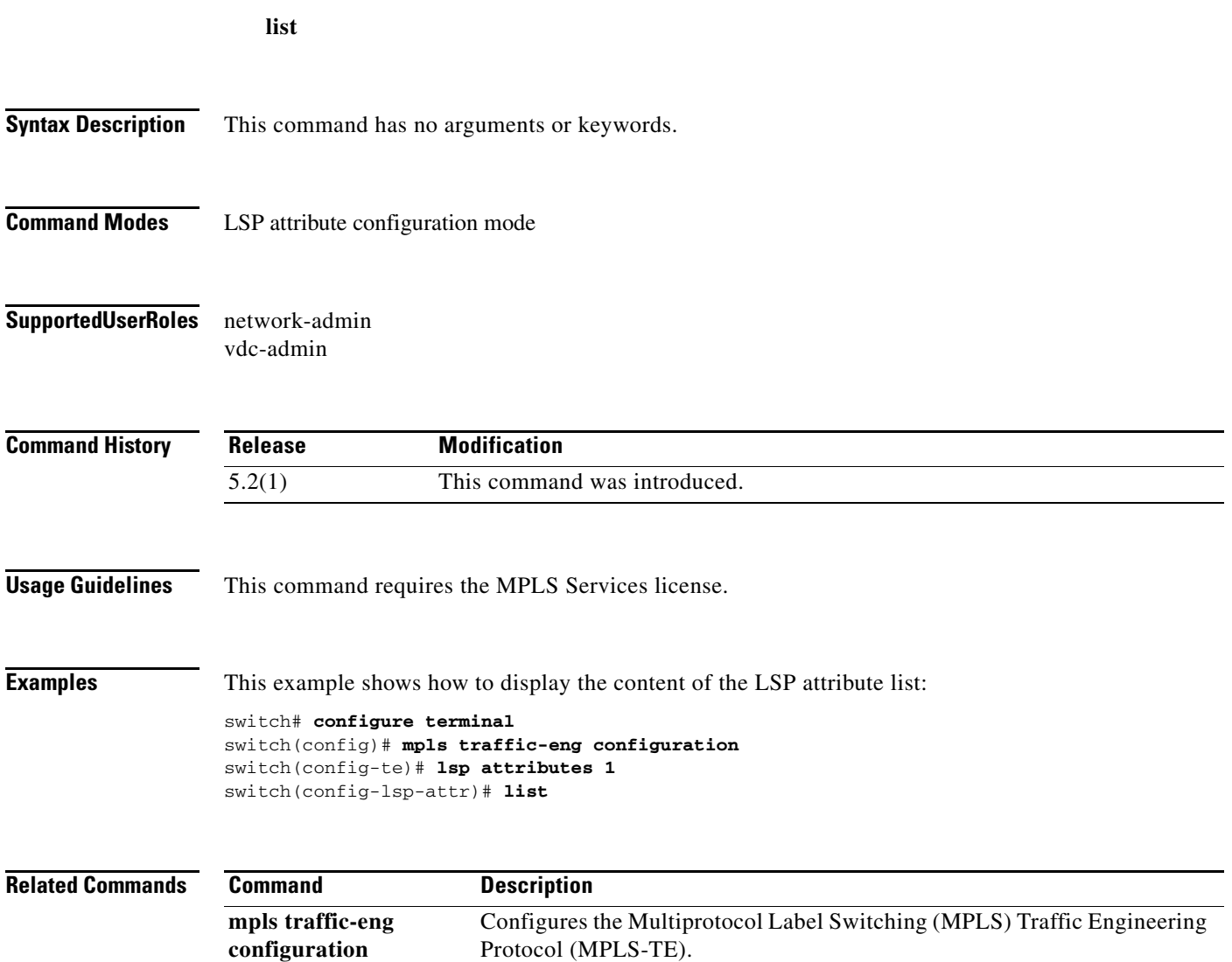

### **list (TE explicit-path configuration mode)**

To display the contents of the explicit-path entries, use the **list** command.

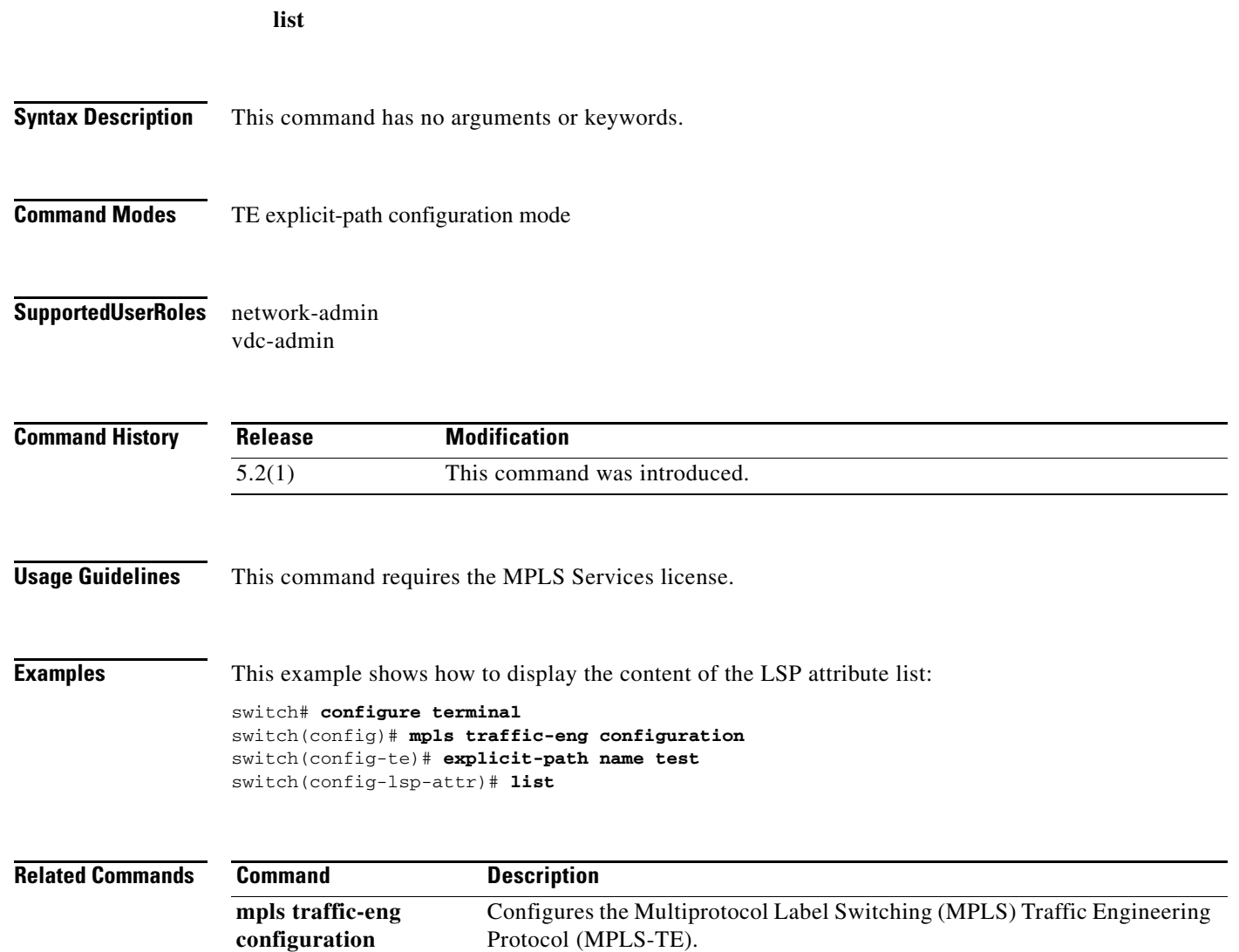

### **load-interval**

To configure the interval over which the input and output rates for the interface are averaged, use the **load-interval** command. To restore the system to its default condition, use the **no** form of this command.

**load-interval** *seconds*

**no load-interval**

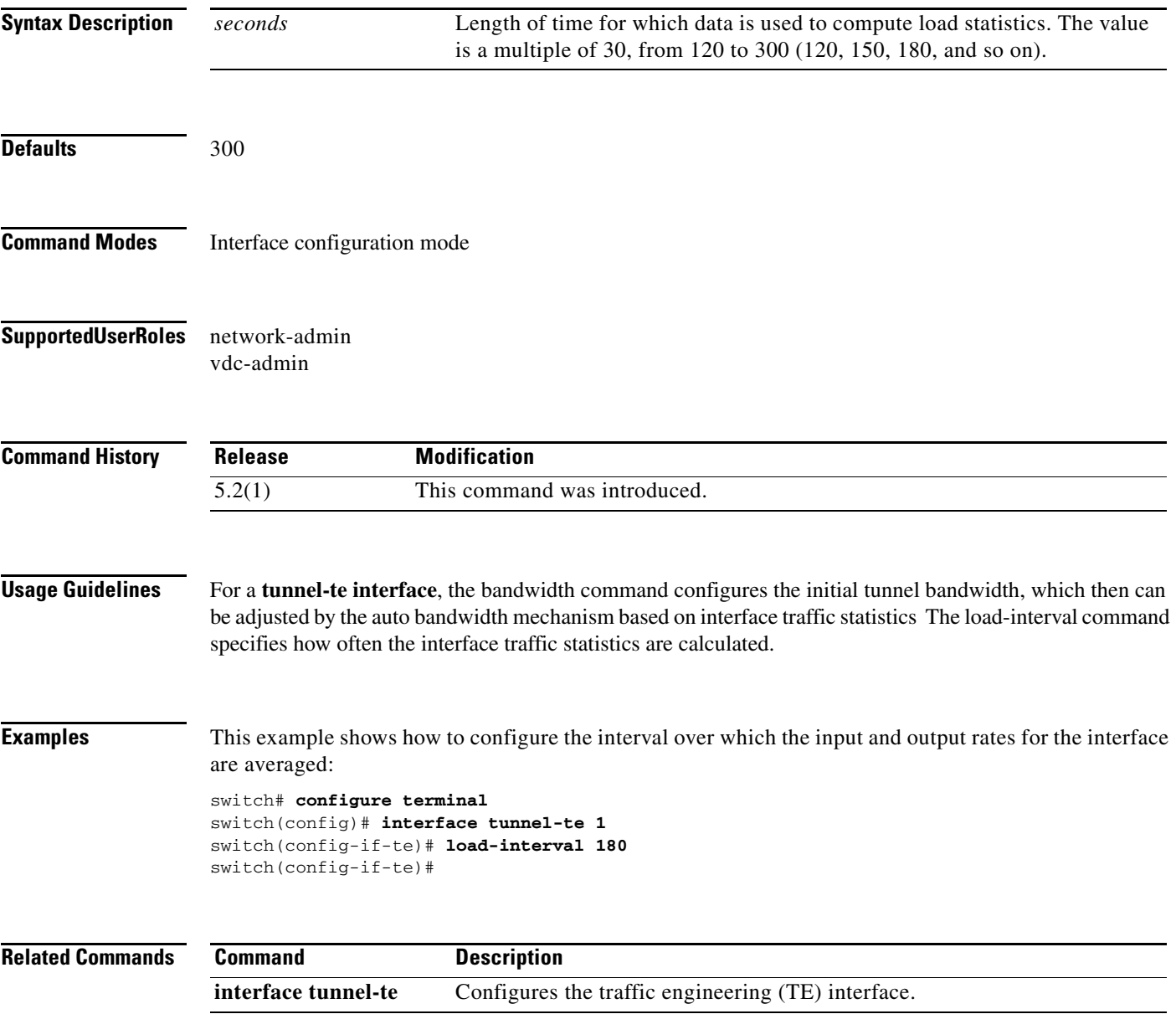

# **lockdown**

To disable reoptimization of the label switched path (LSP), use the **lockdown** command. To restore the system to its default condition, use the **no** form of this command.

**lockdown**

**no lockdown**

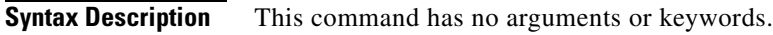

- **Command Modes** LSP attribute configuration mode
- **Supported User Roles** network-admin vdc-admin

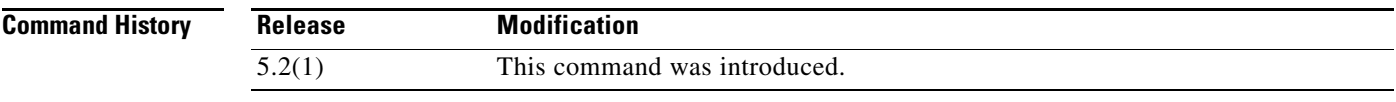

**Usage Guidelines** This command requires the MPLS Services license.

**Examples** This example shows how to disable reoptimization of the LSP: switch# **configure terminal**

switch(config)# **mpls traffic-eng configuration** switch(config-te)# **lsp attributes 1** switch(config-lsp-attr)# **lockdown**

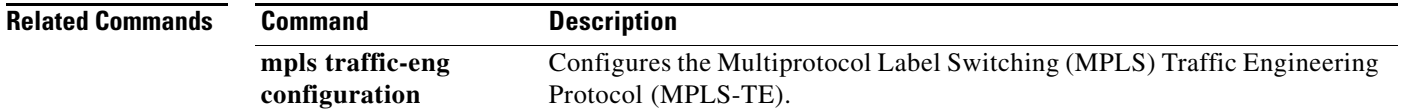

### **logging lsp**

To log label switched path (LSP) traps, use the **logging lsp** command. To return to the default setting, use the **no** form of this command.

**logging lsp** {**path-errors | preemption | reservation-errors | setups | teardowns**} [*prefix-list*]

**no logging lsp** {**path-errors | preemption | reservation-errors | setups | teardowns**}

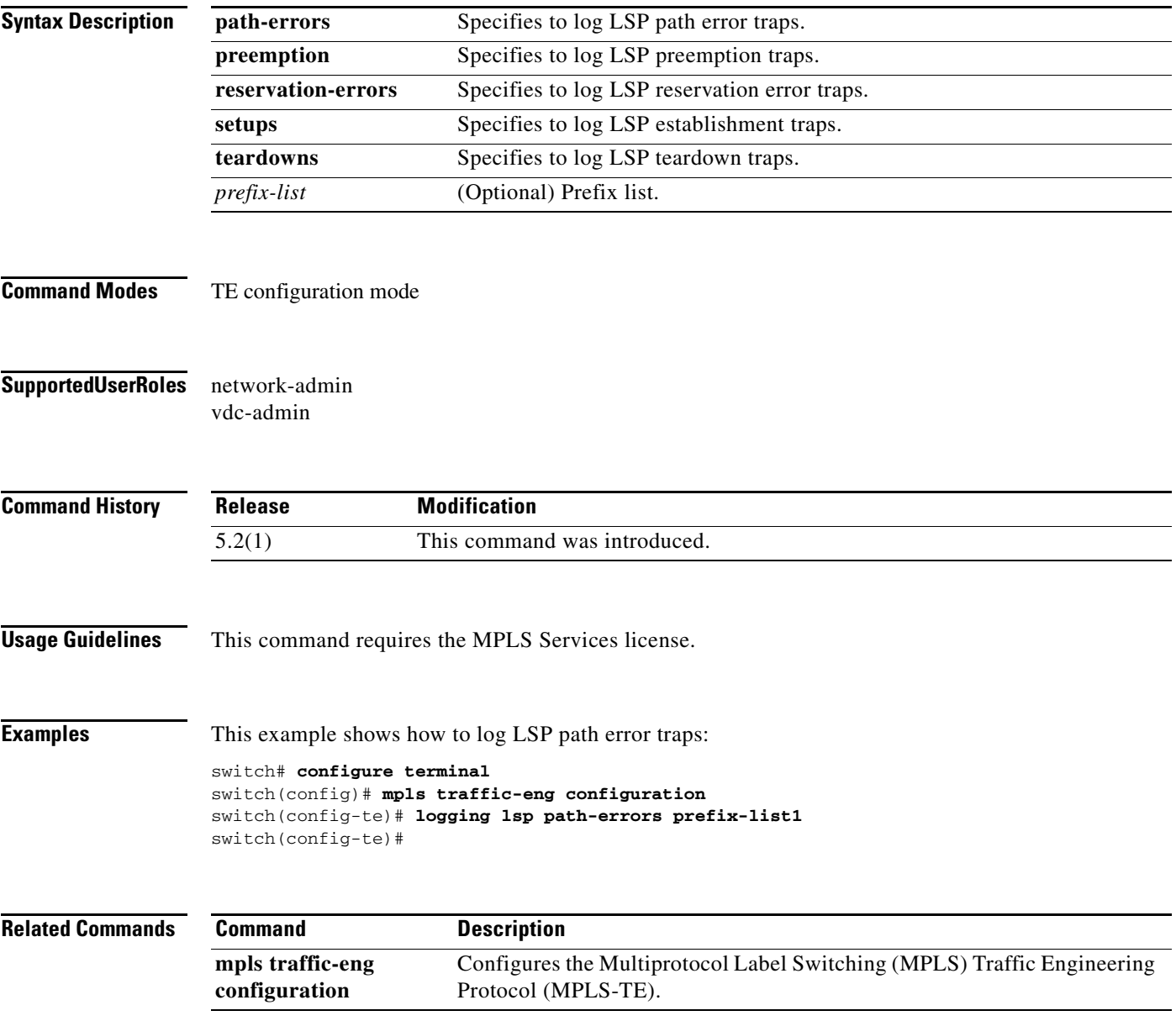

### **logging neighbor-changes**

To log Label Distribution Protocol (LDP) neighbor state changes, use the **logging neighbor-changes**  command. To return to the default setting, use the **no** form of this command.

#### **logging neighbor-changes**

**no logging neighbor-changes**

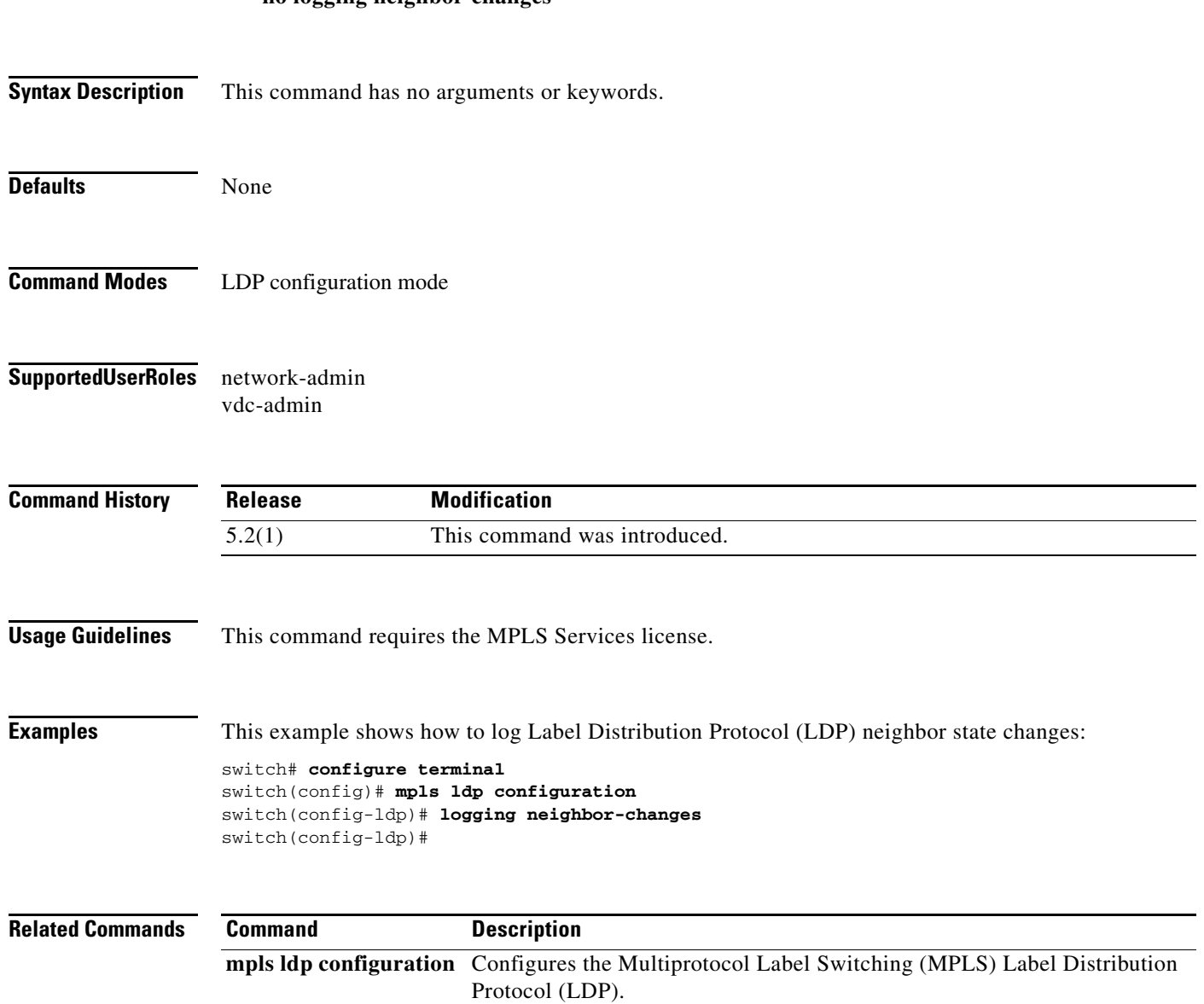

# **logging password configuration**

To enable the display of events related to password configuration changes, use the **logging password configuration** command. To return to the default setting, use the **no** form of this command.

**logging password configuration** [**rate-limit** *number*]

**no logging password configuration** [**rate-limit** *number*]

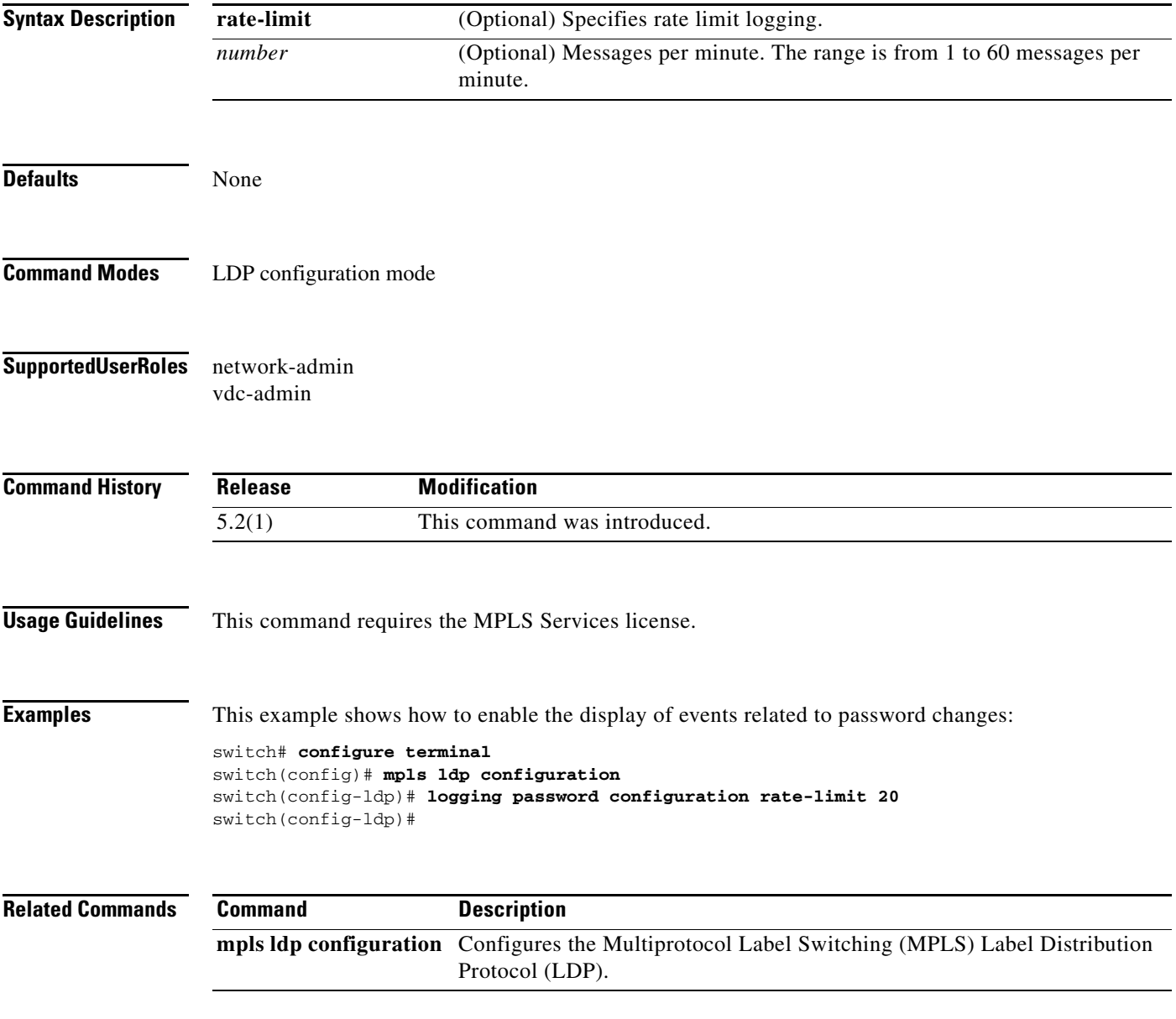

### **logging password rollover**

To enable password rollover events, use the **logging password rollover** command. To return to the default setting, use the **no** form of this command.

**logging password rollover** [**rate-limit** *number*]

**no logging password rollover** [**rate-limit** *number*]

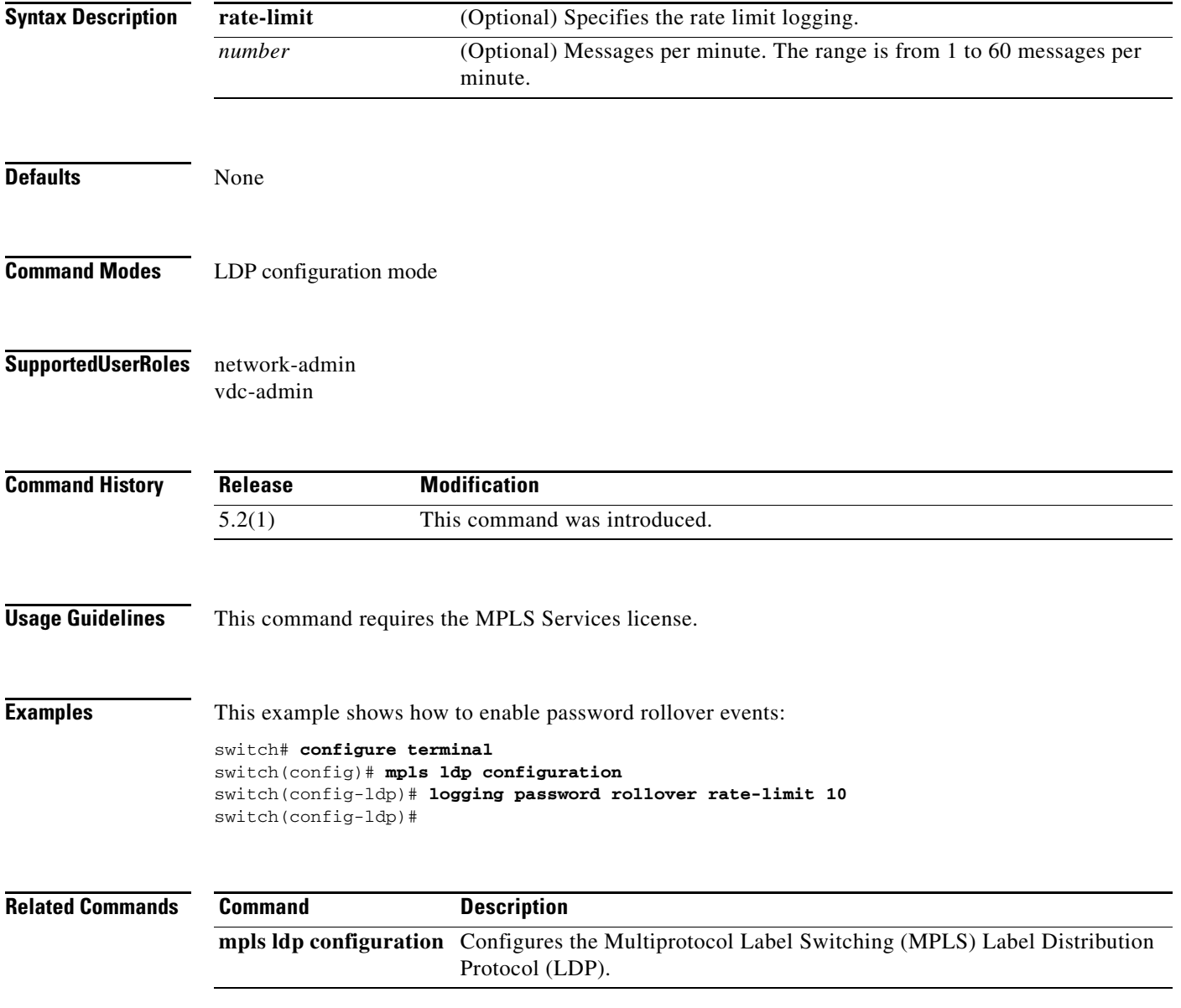

### **logging tunnel**

To configure the tunnel specific traps logging, use the **logging tunnel** command. To return to the default setting, use the **no** form of this command.

**logging tunnel** {**lsp-selection** | **path change**} [*prefix-list*]

**no logging tunnel** {**lsp-selection | path change**}

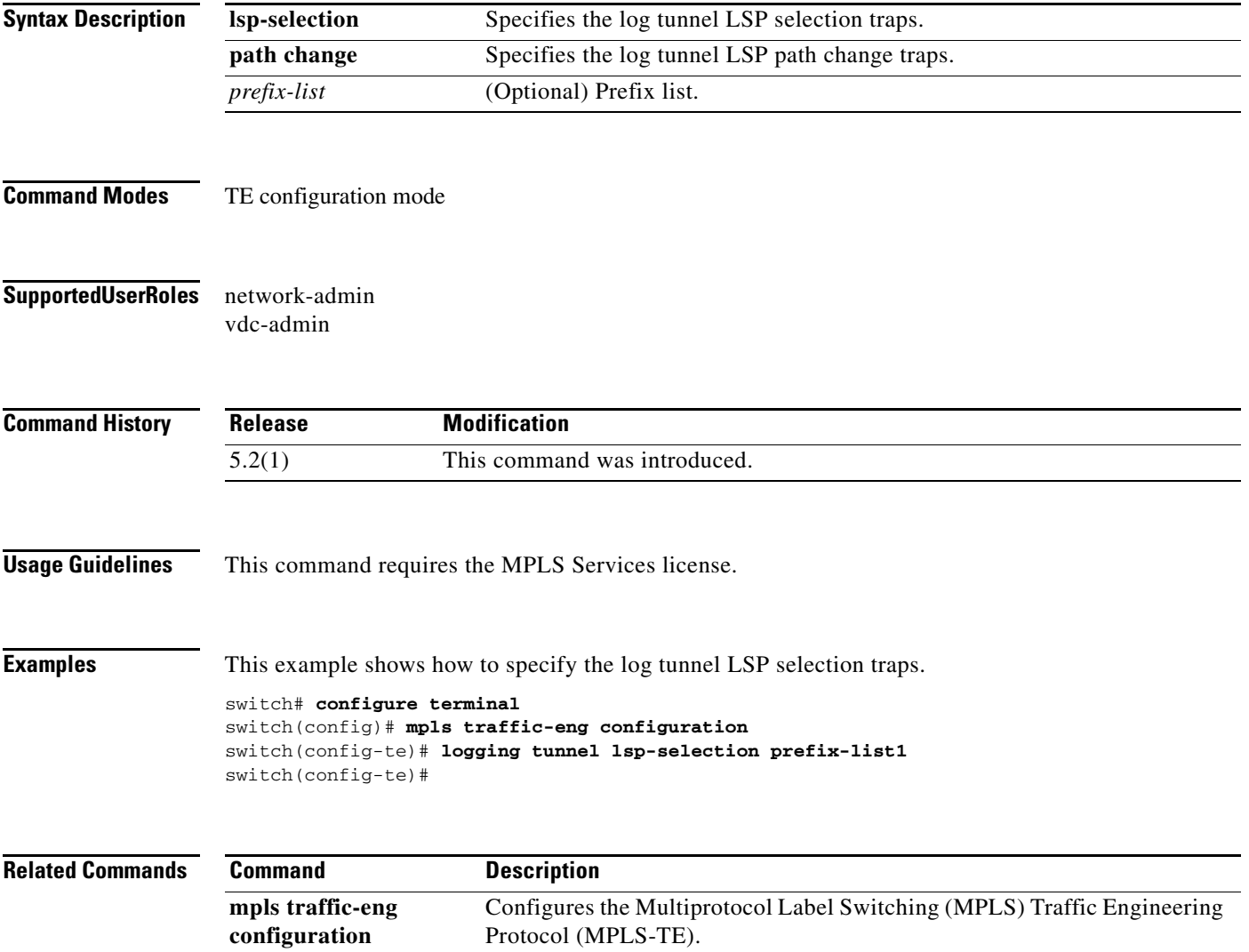

### **lsp attribute**

To configure an label switched path (LSP) attribute list, use the **lsp attribute** command.

**lsp attribute** *string*

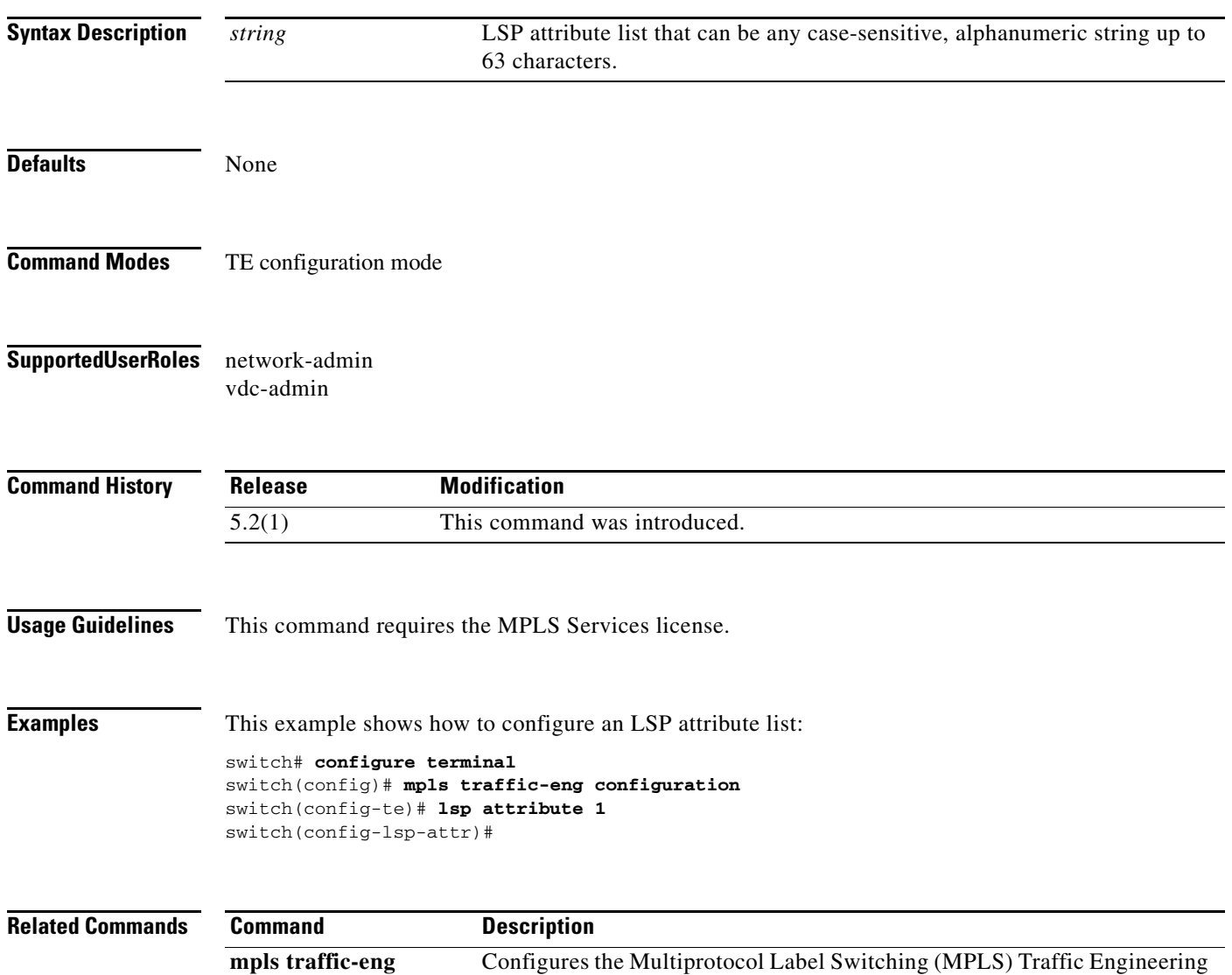

Protocol (MPLS-TE).

**configuration**